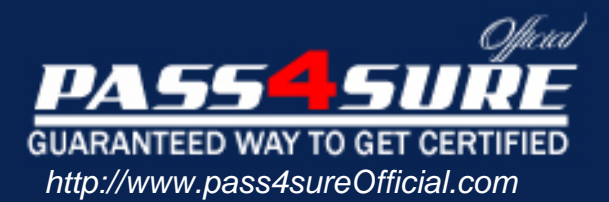

# **Microsoft**

UPGRADE: MCDBA Skills to MCITP Database Administrator by Using Microsoft SQL Server 2005

# Visit: http://www.pass4sureofficial.com/exams.asp?examcode=70-447

Pass4sureofficial.com is a reputable IT certification examination guide, study guides and audio exam provider, we not only ensure that you pass your 70-447 exam in first attempt, but also you can get a high score to acquire Microsoft certification.

If you use pass4sureofficial 70-447 Certification questions and answers, you will experience actual 70-447 exam questions/answers. We know exactly what is needed and have all the exam preparation material required to pass the exam. Our Microsoft exam prep covers over 95% of the questions and answers that may be appeared in your 70-447 exam. Every point from pass4sure 70-447 PDF, 70-447 review will help you take Microsoft 70-447 exam much easier and become Microsoft certified. All the Questions/Answers are taken from real exams.

Here's what you can expect from the Pass4sureOfficial Microsoft 70-447 course:

- \* Up-to-Date Microsoft 70-447 questions taken from the real exam.
- \* 100% correct Microsoft 70-447 answers you simply can't find in other 70-447 courses.
- \* All of our tests are easy to download. Your file will be saved as a 70-447 PDF.
- \* Microsoft 70-447 brain dump free content featuring the real 70-447 test questions.

Microsoft 70-447 certification exam is of core importance both in your Professional life and Microsoft certification path. With Microsoft certification you can get a good job easily in the market and get on your path for success. Professionals who passed Microsoft 70-447 exam training are an absolute favorite in the industry. You will pass Microsoft 70-447 certification test and career opportunities will be open for you.

# Topic 1, MainQuestions (120 Questions)

# **QUESTION** 1

You work as DBA at Certkiller .com. You administer two Windows Server 2003 computers named Certkiller A and Certkiller B. You install SQL Server 2005 on both Certkiller A and Certkiller B to host a new company database. Certkiller A hosts a read-write copy of the company database in which all changes are made. Certkiller B subscribes to a publication on Certkiller A and is only used for reporting. A Windows domain administrator provides you with a domain user account named SQLSRV to use as the security context for the SQL Server services. A password policy of 42 days exists in the Default Domain Group Policy object (GPO). You install the database on Certkiller A and Certkiller B and configure replication. Everything works fine for six weeks, but then all SQL Server services fail. You need to correct the problem. What should you do?

A. Ask the Windows domain administrator to grant the Log on as service right to the SQLSRV domain user account.

B. Configure the SQLSRV doma[in user account with a new strong password. C](http://www.test-kings.com)onfigure the new password in the properties of each SQL Server service that failed.

C. Create a local user account on Certkiller A named Certkiller A and a local user account on Certkiller B named Certkiller B. Configure Certkiller A and Certkiller B to run under the context of the appropriate local user account.

D. Ask the Windows domain administrator to grant the SQLSRV domain user account membership in the Domain Admins group.

Answer: B

Explanation: The Default Domain Group Policy object requires that passwords are changed every 42 days. In order to correct this problem you have to change the password in the Active Directory AND configure the new password on both you SQL Servers to the newly changed password.

# **QUESTION** 2

You are a database administrator of two SQL Server 2005 computers named Certkiller A and Certkiller B. You have a Microsoft .NET application that has been modified so that it now accesses a database on Certkiller B in addition to Certkiller

A. You do not want the

user application to connect directly to Certkiller B. You need to enable the data retrieval from Certkiller B while maintaining the ability to assign different permissions to different users who use the .NET application. What should you do?

A. Change the .NET application to define a new server connection to Certkiller B.

B. Configure a linked server on Certkiller A to point to Certkiller B.

C. Change the stored procedures called by the .NET application to include the OPENXML command.

D. Configure a linked server on Certkiller B to point to Certkiller A.

Answer: B

Explanation: SQL Server lets you access external data sources from your local Transact-SQL code. You need to define a linked server for each external data source you want to access and then configure the security context under which your distributed queries will run. After you create a linked server, you can use the Transact-SQL OPENQUERY function to execute your distributed queries.

#### **QUESTION** 3

You are a database administrator for Certkiller .com. Your company uses a different company's application that is based on SQL Server 2005 Standard Edition. The application executes a query that uses an index query hint. The index query hint is not suitable for your environment, but you cannot modify the query. You need to force the application to use a different query execution plan. What should you do?

- A. Create a plan guide for the query.
- B. Clear the procedure cache.
- C. Create a new covering index on the columns that the query uses.
- D. Update the statistics for all of the indexes that the query uses.

Answer: A

Explanation:

Over the past few years, Microsoft SQL Server has increased its presence in the industry and has [reduced its TCO. This reduced TCO is a direct](http://www.test-kings.com) result, primarily, of the numerous self-tuning mechanisms built into Microsoft(r) SQL Server. These mechanisms automatically perform tasks that would otherwise have to be performed by experienced database administrators. One such mechanism is the cost-based optimizer (CBO) that is used to dynamically generate query execution plans. The CBO probes several system-wide resource states and employs many complex, heuristical algorithms to generate the best possible plan for a given query and the underlying table and index structures. This mechanism works well for the vast majority of user queries, but there are times when experienced users need to force a particular query plan, based on some prior knowledge or insights into future uses.

#### **QUESTION** 4

You are a database administrator for Certkiller .com. Your SQL Server 2005 computer contains one user database that holds sales transaction information. Users report that the queries and stored procedures that they use every day are taking progressively longer to execute. You also notice that the amount of free disk space on the SQL Server computer is decreasing. You need to create a maintenance plan to correct the performance and storage problems. What are two possible ways to achieve this goal? (Each correct answer presents a complete solution. Choose two.)

A. In the SQL Server Maintenance Plan Wizard, use the Check Database Integrity option.

B. In the SQL Server Maintenance Plan Wizard, use the Reorganize Index option. C. In the SQL Server Maintenance Plan Wizard, use the Shrink Database option. D. In the SQL Server Maintenance Plan Wizard, use the Clean Up History option. E. In the SQL Server Maintenance Plan Wizard, use the Execute SQL Server Agent Job option.

Answer: B,C

Explanation: When you indexes are not heavily fragmented you can reorganize indexes, which uses few system resources and runs automatically online. In SQL Server 2005, certain operations such as large delete operations or -one-time data loads might leave database files larger than they need to be. SQL Server 2005 enables a DBA to shrink each file within a database to remove unused pages and regain disk space.

#### **QUESTION** 5

You are a database administrator [for Certkiller .com. You are responsible for a](http://www.test-kings.com) SQL Server 2005 database that has several indexes. You need to write a stored procedure that checks the indexes for fragmentation. Which Transact-SQL statement should you use?

A. DBCC INDEXDEFRAG

B. SELECT \* FROM sys.dm\_db\_index\_physical\_stats C. SELECT \* FROM sys.indexes D. DBCC DBREINDEX

Answer: B

Explanation: The index physical stats function takes five parameters: database id, object\_id, index\_id, partition\_id, and mode. This function returns row size and fragmentation information.

#### **QUESTION** 6

You work as DBA at Certkiller .com. You administer two SQL Server 2005 computers named Certkiller A and Certkiller B. Certkiller A and Certkiller B contain a copy of a database named Sales. The database is replicated between Certkiller A and Certkiller B by using transactional replication. A full backup of each database is performed every night. Transaction log backups are performed every hour. Replication latency is typically less than two minutes. One afternoon, the Sales database on Certkiller A becomes corrupted. You are unable to repair the database. The Sales database on Certkiller B is unaffected. You need to return the Sales database on Certkiller A to normal operation as quickly as possible. You must ensure a minimum loss of data and minimal impact to users of either server. What should you do?

A. Perform a full database backup on Certkiller B. Restore the backup to Certkiller A. B. Restore the most recent full database backup and all transaction logs made since the full backup was made.

C. Restore only the most recent transaction log backup.

D. Detach the Sales database on Certkiller B. Copy the database file to Certkiller A, and attach the database on both servers.

## Answer: A

Explanation: Detaching the database will not apply to the minimal impact on users as it will be offline during copy. Restoring only the latest transaction log will not give you a working database and restoring last full backup and all transaction logs after that will not apply to the restore normal operations as quickly as possible part of the requirements.

# **QUESTION** 7

You are a database administrator for Certkiller .com. The company runs a popular database-driven Web site against [a SQL Server 2005 computer named Certkille](http://www.test-kings.com)r B. You need to ensure a quick response time and appropriate audit trail in the event that Certkiller B experiences excessive traffic due to denial-of-service (DoS) attacks. Which two actions should you perform? (Each correct answer presents part of the solution. Choose two.)

- A. Configure the new performance alert to start a SQL Server Profiler trace.
- B. Create a new performance alert to monitor the Current Bandwidth counter.
- C. Configure the new performance alert to start a Network Monitor capture.
- D. Create a new performance alert to monitor the Bytes Total/sec counter.

#### Answer: C,D

Explanation: Using alerts, System Monitor tracks specific events and notifies you of these events as requested. An alert log can monitor the current performance of selected counters and instances for objects in SQL Server. When a counter exceeds a given value, the log records the date and time of the event. An event can also generate a network alert. Characteristic for a typical DoS attack is a large number of Bytes/sec. Characteristic for a DDoS attack is also a large number of Bytes/sec but also a large number of connections made from a large number of hosts.

# **QUESTION** 8

You are a database administrator for Certkiller .com. One of the databases on a SQL Server 2005 computer contains a stored procedure. Users run this stored procedure to import data into a table. The stored procedure needs to use the TRUNCATE TABLE command before importing new data into the table. However, the users who run the stored procedure do not have permission to truncate the table. You need to provide a way for the stored procedure to truncate the table before it imports new data. What should you do?

A. Configure the stored procedure to use the EXECUTE AS command.

B. Configure the stored procedure to be owned by the same database user as the table.

C. Assign the users DELETE permission in the table. D. Add the users to the db\_datawriter fixed database role.

Answer: A

Explanation: In SQL Server 2005 you can implicitly define the execution context of the following user-defined modules: functions (except inline table-valued functions), procedures, queues, and triggers. By specifying the context in which the module is executed, you can control which user account the SQL Server 2005 Database Engine uses to validate permissions on objects that are referenced by the module. This provides additional flexibility and control in managing permissions across the object chain that exists between user-defined modules and the objects referenced by those modules. Permissions must be granted to users only on the module itself, without having to grant them explicit permissions on the referenced objects. Only the user that the module is running as mu[st have permissions on the objects accessed by](http://www.test-kings.com) the module.

Syntax:

Functions (except inline table-valued functions), Stored Procedures, and DML Triggers { EXEC | EXECUTE } AS { CALLER | SELF | OWNER | 'user\_name' }

## **QUESTION** 9

You are a database administrator for Certkiller .com. You have separate SQL Server 2005 development and production environments. You use the Business Intelligence Development Studio to create a SQL Server Integration Services (SSIS) package in your development environment. Then, you use the SSIS package to import data into your development environment from one of your company's trading partners. You need to deploy the SSIS package to your production environment. Your production environment uses different table names than your development environment. What should you do?

A. Save the SQL Server Integration Services (SSIS) package to a file. Copy the file to the production server. Configure the SSIS package on the production server to use the new file.

B. Back up the master database and restore it to the production server. Rename the appropriate tables inside the master database.

C. Create a SQL Server Integration Services (SSIS) package configuration. Build a deployment utility. Copy the deployment folder for your SSIS project to your production server. Execute the manifest file.

D. Back up the msdb database and restore it to the production server. Rename the appropriate tables inside the msdb database.

Answer: C

Explanation: You have to use a SSIS package to accomplish this but you can not use the package built for your development environment as the table names differ.

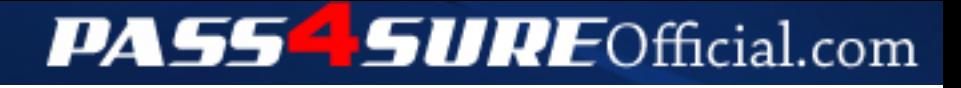

# **Pass4SureOfficial.com Lifetime Membership Features;**

- Pass4SureOfficial Lifetime Membership Package includes over **2500** Exams.
- **All** exams Questions and Answers are included in package.
- **All** Audio Guides are included **free** in package.
- **All** Study Guides are included **free** in package.
- **Lifetime** login access.
- Unlimited download, no account expiry, no hidden charges, just one time \$99 payment.
- **Free updates** for Lifetime.
- **Free Download Access** to All new exams added in future.
- Accurate answers with explanations (If applicable).
- Verified answers researched by industry experts.
- Study Material **updated** on regular basis.
- Questions, Answers and Study Guides are downloadable in **PDF** format.
- Audio Exams are downloadable in **MP3** format.
- **No authorization** code required to open exam.
- **Portable** anywhere.
- 100% success *Guarantee*.
- **Fast**, helpful support 24x7.

View list of All exams (Q&A) downloads http://www.[pass4sureofficial](http://www.pass4sureofficial.com/allexams.asp).com/allexams.asp

View list of All Study Guides (SG) downloads http://www.[pass4sureofficial](http://www.pass4sureofficial.com/study-guides.asp).com/study-guides.asp

View list of All Audio Exams (AE) downloads http://www.[pass4sureofficial](http://www.pass4sureofficial.com/audio-exams.asp).com/audio-exams.asp

Download All Exams Samples

http://www.[pass4sureofficial](http://www.pass4sureofficial.com/samples.asp).com/samples.asp

To purchase \$99 Lifetime Full Access Membership click here http://www.[pass4sureofficial](http://www.pass4sureofficial.com/purchase.asp).com/purchase.asp

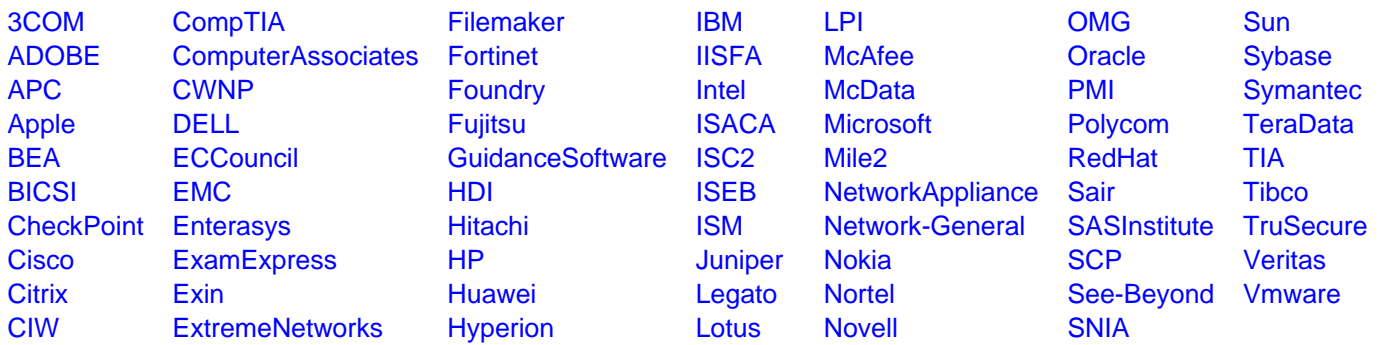

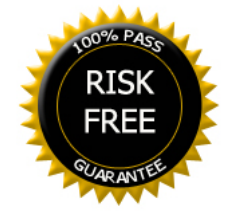